### **Stuxnet zum Frühstück Industrielle Netzwerksicherheit 2.0** Stuttgart und München

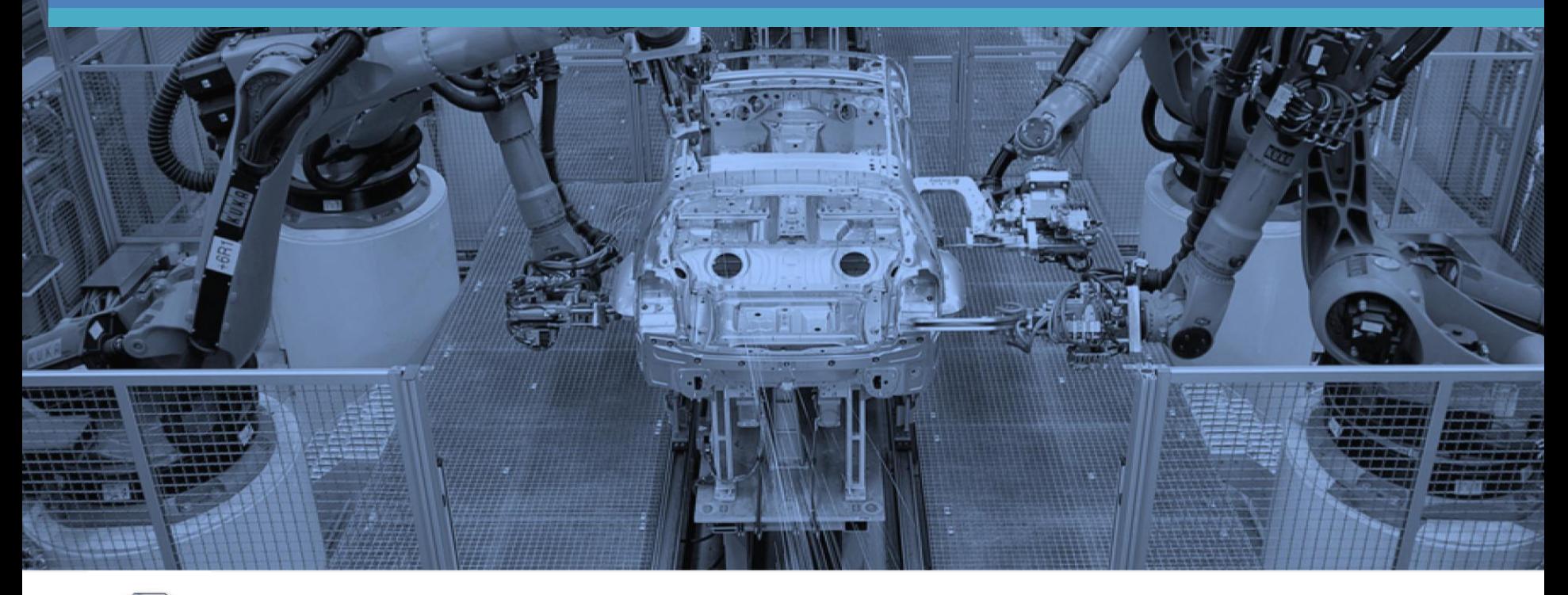

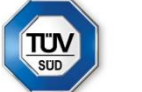

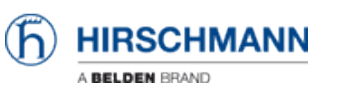

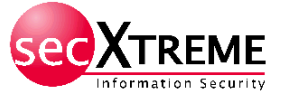

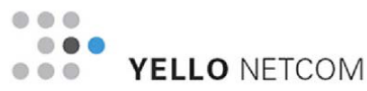

### **Sicherheit durch Zugriffsschutz**

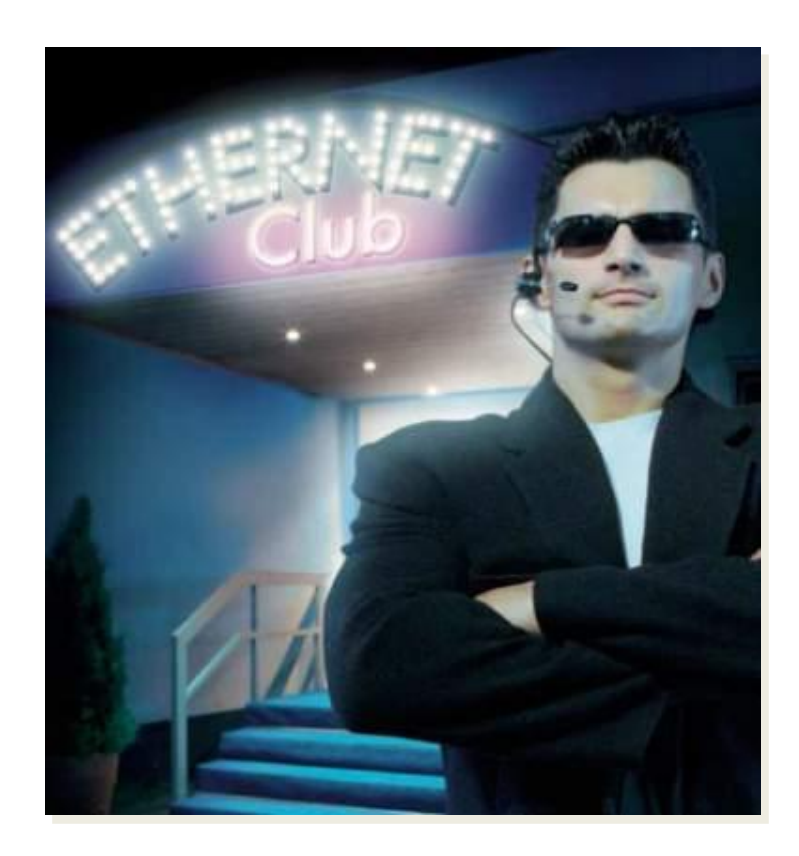

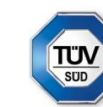

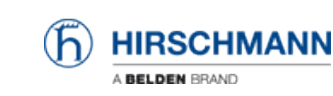

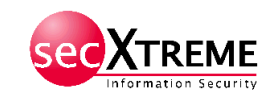

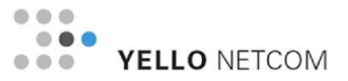

## **Unternehmensdaten BELDEN 2010**

- Konzernzentrale: St Louis, MO, USA
- Umsatz 2010: 1,62 Mrd. \$
	- Gegenüber 2009 ca. 19% Wachstum
- 7200 Beschäftigte
- Über 16 Fertigungsstätten weltweit
- Über 20 Verkaufsniederlassungen weltweit
- Elektronik- und Kommunikationsmärkte
- Schlüsselmärkte:
	- Maschinenbau
	- Industrielle Automatisierung,
	- Broadcast, Audio/Video
	- Energiegewinnung und -verteilung,
	- **Transport**

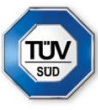

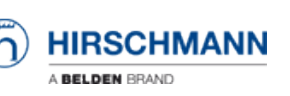

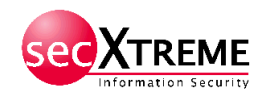

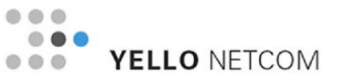

### **Unternehmens Geschichte**

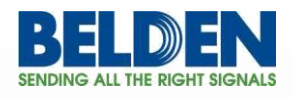

**HIRSCHMANN** 

A BELDEN BRAND

**lumbergautomation** A BELDEN BRAND

**1902** gründet Joseph Belden die Firma Belden in Chicago, Illinois.

**1993** expandiert Belden nach Europa.

**2004** fusionieren Belden und Cable Design Technologies zu Belden CDT Inc.

**2006** wird Belden CDT Inc. in Belden Inc. umbenannt

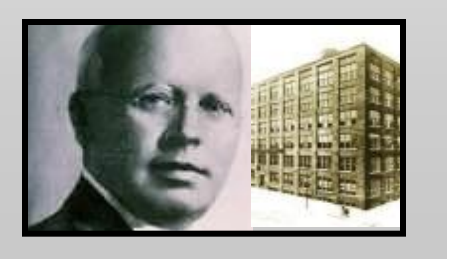

**1924** gründet Richard Hirschmann die Firma Hirschmann in Esslingen, Baden-Württemberg.

**2005** wird die Hirschmann Automation and Control GmbH gegründet.

**2007** erwirbt Belden Inc. Hirschmann Automation and Control.

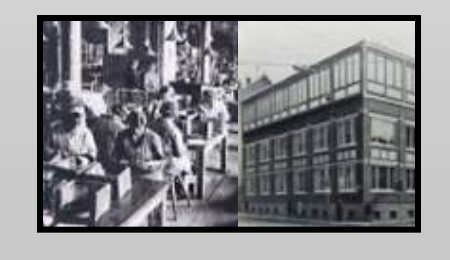

**1933** gründen Karl und Erich Lumberg die Firma Lumberg in Schalksmühle, NRW.

**2002** wird die Lumberg Automation Components GmbH gegründet.

**2007** erwirbt Belden Inc. Lumberg Automation.

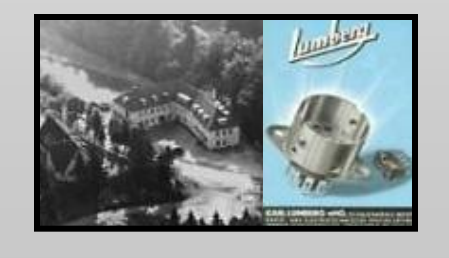

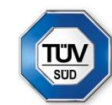

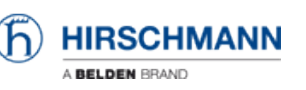

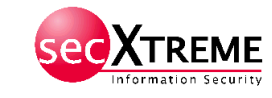

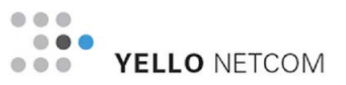

### **Unsere Marken**

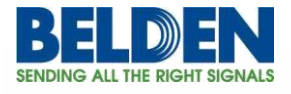

**HIRSCHMANN** A BELDEN BRAND

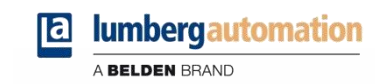

- Industriekabel
- Netzwerkkabel
- CATV-Kabel
- Rundfunkkabel
- Glasfaserkabel
- Industrial Ethernet Switches
- FiberINTERFACES
- WLAN & Sicherheit
- Software-Management
- Industrielle Steckverbinder
- Aktorik-/Sensorik-Steckverbinder und Verteiler
- Feldbus-Module
- Verdrahtungslösungen

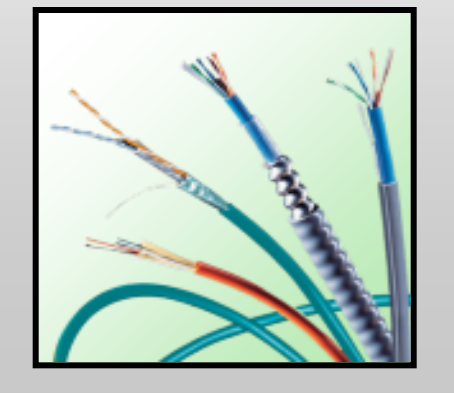

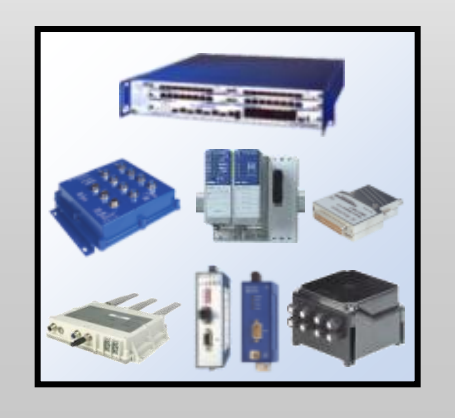

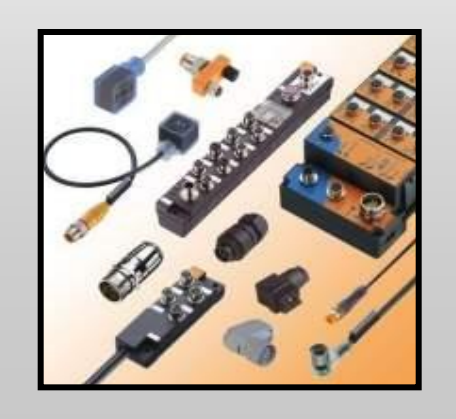

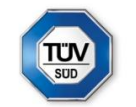

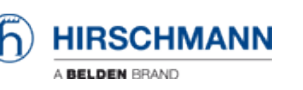

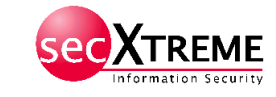

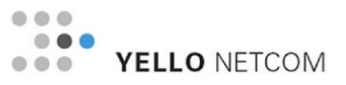

### **Industrial Ethernet Produkte**

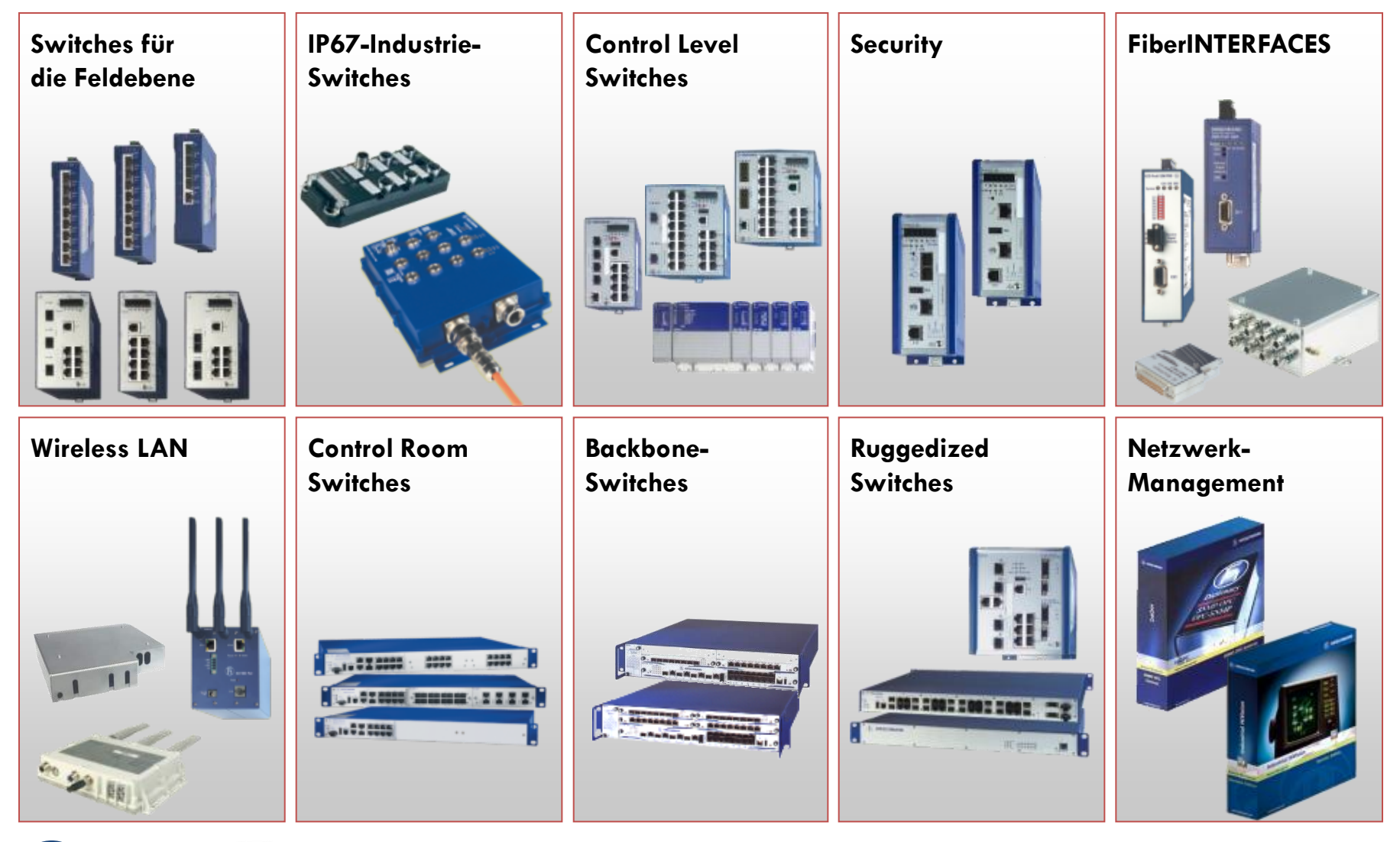

**TUV** 

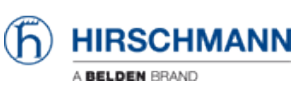

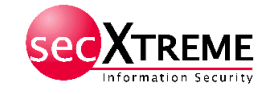

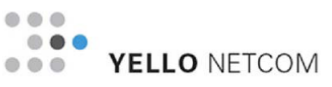

## **Gesamtlösung BELDEN EMEA (I)**

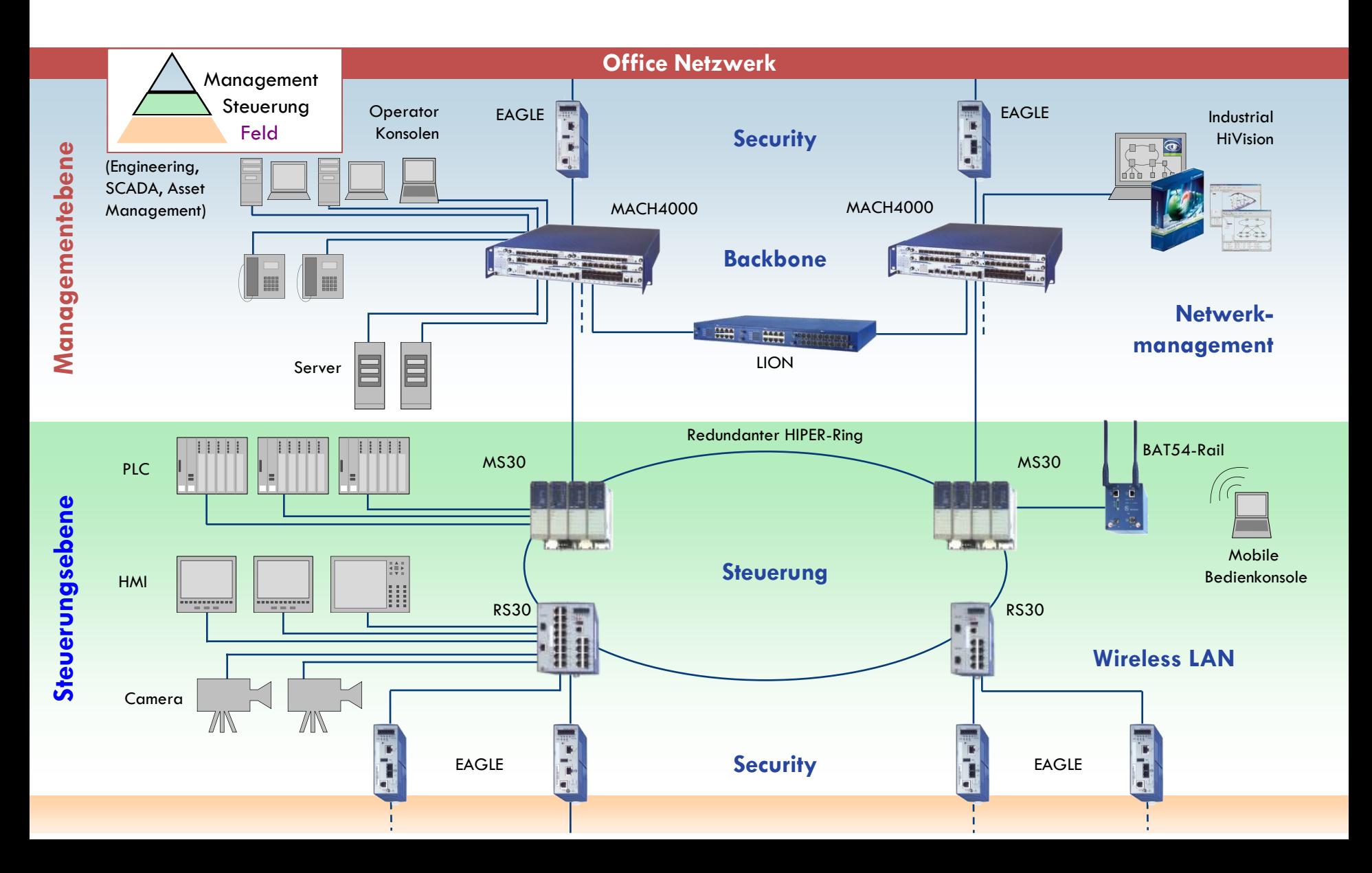

## **Gesamtlösung BELDEN EMEA (II)**

![](_page_7_Figure_1.jpeg)

### **Situation Prozess- und Fabrikautomation**

- Ehemals separierte Netze sollen in das Gesamtnetzwerk integriert werden um die Vernetzung von Planung und Produktion zu verbessern
- Wartungspersonal von Fremdfirmen "stöpselt sich" ungehindert auf die Maschinen bzw. in die Netze
- Es bestehen direkte Fernwartungszugänge zu Fremdfirmen
- Die Produktionsnetze sind flach aufgebaut oder die Subnetzadressen passen nicht ins IP-Konzept
- Es bestehen Garantie/Gewährleistungsansprüche bzgl. der Verfügbarkeit der Anlage, dass bedeutet, Eingriffe des Kunden in die Anlage sollten möglichst unterbunden werden

![](_page_8_Picture_6.jpeg)

![](_page_8_Picture_7.jpeg)

![](_page_8_Picture_8.jpeg)

![](_page_8_Picture_9.jpeg)

![](_page_8_Picture_10.jpeg)

## **Vergleich: Büro - Produktion**

![](_page_9_Picture_148.jpeg)

![](_page_9_Picture_2.jpeg)

![](_page_9_Picture_3.jpeg)

![](_page_9_Picture_4.jpeg)

![](_page_9_Picture_5.jpeg)

### **Der "Drinnen-Draußen-Ansatz"**

![](_page_10_Figure_1.jpeg)

### **Der**,, Verteilte-Security-Ansatz"

![](_page_11_Figure_1.jpeg)

## **Security Zellen**

![](_page_12_Figure_1.jpeg)

### **Topologie Fabrik-Netzwerk**

![](_page_13_Figure_1.jpeg)

### **Was gilt es eigentlich zu schützen?**

#### **Daten**

 Attacken durch Hacker (Viren, Würmer..) und Fehlbedienungen

### **Systeme und Ressourcen**

#### **Image des Unternehmens**

- Schutz der Produktion (Zelle) vor unberechtigtem Zugriff
- Werksspionage nimmt noch nie dagewesene Formen an

#### **Systemverfügbarkeit**

 Verbindung zwischen höchster Sicherheit und leichter, webbasierter Administration

![](_page_14_Picture_9.jpeg)

![](_page_14_Picture_10.jpeg)

![](_page_14_Picture_11.jpeg)

πυ

![](_page_14_Picture_12.jpeg)

![](_page_14_Picture_13.jpeg)

![](_page_14_Picture_14.jpeg)

#### **Typische Gefährdungen I Business-Plan telnet 10.10.10.3 der Firma Username: Jo Passwort: \*\*\*\*\*\* J-o g-e-h-e-i-m Datendiebstahl Verlust der Privatsphäre (Data Theft)(Packet Sniffing) Jo Ich bin Jo. Sende mir die gesamten Daten zum Projekt ethernet@industry. Kunde Bauunternehmen Personifikation Verlust der Integrität (Identity Spoofing) (Data Alternation)**  $A A$ **HIRSCHMANN** 16 ΊÜν

formation Securit

A BELDEN BRAND

YELLO NETCOM

# **Typische Gefährdungen II**

- Angriffe auf die Verfügbarkeit ("Denial-of-Service-Angriffe", ("Distributed-DoS-Angriffe")
- Übertragung von Programmen / Programmteilen mit Schadfunktionen (Viren, Würmer, Trojaner, Hoaxes...)

![](_page_16_Picture_3.jpeg)

![](_page_16_Picture_4.jpeg)

![](_page_16_Picture_5.jpeg)

![](_page_16_Picture_6.jpeg)

• Menschliches Fehlverhalten (z.B. Preisgabe von Passwörtern)

![](_page_16_Picture_8.jpeg)

![](_page_16_Picture_9.jpeg)

![](_page_16_Picture_10.jpeg)

![](_page_16_Picture_11.jpeg)

![](_page_16_Picture_12.jpeg)

### **Bedrohungsszenarien**

![](_page_17_Figure_1.jpeg)

## **IT-Sicherheit - Schutzmaßnahmen**

#### **Minimieren der Angriffspunkte**

- Nur absolut notwendige Ports öffnen
- NAT 1:n (IP-Masquerading) / NAT 1:1
- Sicherheitspatches bei Komponenten einspielen
- Nur definierte IP- bzw. MAC-Adressen durchlassen
- Anwender schulen

#### **Schutz gegen Scanner**

- Keine Reaktion (Rückmeldung) bei Scan eines gesperrten Ports
- Firewall sperrt alle gefährdeten Ports

#### **Schutz gegen Ausspähen**

- Passwörter aus Kombination von Buchstaben und Zahlen
- Mindestlänge von Passwörtern

![](_page_18_Picture_13.jpeg)

![](_page_18_Picture_14.jpeg)

![](_page_18_Picture_15.jpeg)

![](_page_18_Picture_16.jpeg)

![](_page_18_Picture_87.jpeg)

### **IT-Sicherheit – kleine Schritte zu Beginn**

- **Switches transportieren die Daten gezielt**
- **Zugang zu Netzkomponenten verhindern**
	- Abgeschlossene Racks
	- Zugang zum Management-Agenten sperren/limitieren auf wenige spezifizierte IP-Adressen Linkstatus

Port an

v

- Telnet, Web.... Sperren
- SNMPv3 einsetzen, wo vorhanden
- **Unbenutzte physikalische Ports sperren**
- **Access Control Liste ACL Prinzip:** Wer darf mit wem was?
- **Filter auf MAC- / IP-Adressen, Port-Nummern**

![](_page_19_Picture_74.jpeg)

## **Integrierte Switch Security Features**

#### **Access Control**

- Bis zu 10 IP/MAC-Adr. Port Security
- **IFFF 802.1X**
- Unbenutzte Ports abschalten
- Lese- und Schreib/Lese-Passwort für den Zugriff mit WEB/CLI/SNMP ändern
- Konfigurationsänderung zu widerrufen (incl. Watchdog IP-Adresse)

#### **Monitoring (-> Intrusion Detection)**

- Port Mirroring
- Learning Mode
- Doppelte IP-Adressen erkennen und beheben

#### **Management Access**

- SNMP V2, V3 (Passwort) Encryption
- SSH (CLI)
- Telnet-Server, Web-Server oder SSH-Server abschalten.

#### **Protection**

- IEEE 802.1Q (VLAN Tag)
- ACLs (Layer  $3 & 4$ )
- Bandbreite Limitierung (Global & per Port)

![](_page_20_Picture_19.jpeg)

![](_page_20_Picture_20.jpeg)

![](_page_20_Picture_21.jpeg)

![](_page_20_Picture_146.jpeg)

![](_page_20_Picture_23.jpeg)

Modul Port □ lo

![](_page_20_Picture_24.jpeg)

Quellport 1

![](_page_20_Picture_147.jpeg)

![](_page_20_Picture_26.jpeg)

![](_page_20_Picture_148.jpeg)

![](_page_20_Picture_28.jpeg)

![](_page_20_Picture_29.jpeg)

## **Firewall - Allgemein**

- Trennung von Netzen mit unterschiedlichem Schutzbedarf
- Zugangskontrolle gemäß Regelbasis für ein- und ausgehende Daten (getrennt definierbar)
- Access Control Listen ACLs
	- Kriterien: z.B. IP-Adresse und Port-Adresse
- NAT Network Address Translation
- VPN Funktionalität
- Erstellung von Logdateien und Statistiken über Nutzung und Angriffe

![](_page_21_Picture_8.jpeg)

## **Firewall Funktionen - EAGLE 20**

### **Was ist der EAGLE 20?**

- Speziell für die industriellen Anforderungen
- Trennung von Netzen mit unterschiedlichem **Schutzbedarf**
- Zugangskontrolle gemäß Regelbasis (Filter) für ein- und ausgehende Daten (getrennt definierbar)
- Access Control Listen ACLs
- NAT Network Address Translation
- VPN Funktionalität
- Logdateien / Statistiken über Nutzung und Angriffe
- Automatische Lernen von Filterregeln
- DoS-Schutz Benutzer-Firewall
- Logfile, Eventlog, Meldekontakt, SMS…

![](_page_22_Picture_12.jpeg)

![](_page_22_Picture_13.jpeg)

![](_page_22_Picture_14.jpeg)

![](_page_22_Picture_15.jpeg)

### **Management - EAGLE 20**

![](_page_23_Picture_12.jpeg)

## **EAGLE TofinoTM System**

#### **Was ist der EAGLE Tofino?**

- Netzwerk Security System speziell für industrielle Anwendungen
- Einfachere Konfiguration und Betrieb ..
- Oberfläche- / Management vergleichbar mit Industriesteuerungen
- Vordefinierte Templates verfügbar:
	- > 50 Industrielle Kommunikationsprotokolle
	- > 25 verschiede Steuerungen (Controllers)
- Beinhaltet: "Defence in Depth"
	- Tief gestaffelte Sicherheitsarchitektur
	- Bildung von Sicherheitszonen innerhalb des Netzwerkes

![](_page_24_Picture_11.jpeg)

![](_page_24_Picture_12.jpeg)

![](_page_24_Picture_13.jpeg)

![](_page_24_Picture_14.jpeg)

**EAGLE 20 Tofino** 

**RESET** 

![](_page_24_Picture_15.jpeg)

## **EAGLE TofinoTM Komponenten**

- **Tofino™ Central Management Platform (CMP)**
	- Zentrale Security Management Station
- **EAGLE02 Tofino™ Firewall Hardware**
- **Tofino™ Loadable Security Modules (LSM)**
	- Ladbare Tofino Sicherheitsmodule, um ihr industrielles Netzwerk optimal zu schützen

![](_page_25_Picture_6.jpeg)

![](_page_25_Picture_7.jpeg)

![](_page_25_Picture_8.jpeg)

![](_page_25_Picture_9.jpeg)

![](_page_25_Picture_10.jpeg)

![](_page_25_Picture_11.jpeg)

![](_page_25_Picture_12.jpeg)

![](_page_25_Picture_13.jpeg)

### **Tofino<sup>™</sup> Central Management Platform**

- Die Tofino<sup>™</sup> Central Management Platform (CMP) als Software gestattet die Konfiguration, Verwaltung und Überwachung sämtlicher Tofino-Sicherheitsgeräte von einer einzigen Workstation aus
- Einfache Diagnose und Behebung von Sicherheitsprobleme
- Die CMP-Software erstellt ihnen ein Modell Ihres gesamten Steuerungsnetzwerks.
- Grafische Drag-and-Drop-Tools erleichtern Ihnen das Erstellen, Bearbeiten und Testen Ihrer Tofino-Konfiguration.
- Im Betrieb zeigt Ihnen die CMP-Software auf einen Blick den Status des gesamten Systems und ermöglicht Ihnen eine koordinierte Reaktion auf potenzielle Cyber-Gefahren

![](_page_26_Figure_6.jpeg)

![](_page_26_Picture_7.jpeg)

![](_page_26_Picture_8.jpeg)

### **Management Platform Oberfläche**

![](_page_27_Picture_1.jpeg)

## **EAGLE 20 vs. EAGLE TofinoTM**

![](_page_28_Picture_93.jpeg)

![](_page_28_Picture_2.jpeg)

![](_page_28_Picture_3.jpeg)

![](_page_28_Picture_4.jpeg)

![](_page_28_Picture_5.jpeg)

## **Zusammenfassung**

- Industrielle Netzwerke sind sehr anfällige gegenüber Angriffen
- Integration in bestehendes industrielles Netz
- Robustes, industrielles Design
- Preisoptimierter industrieller Router
- Benutzerfreundliche Konfiguration
- Schutz von Angriffen
- Schutz vor Kommunikationsüberlast
- Skalierbare Schutzfunktionalität
- Unterstützung bei der VPN Konfiguration
- Zwei unterschiedliche Lösungen
	- EAGLE 20: Ind. Layer 3 Firewall (Router) mit selbst zu erstellenden oder selbstlernenden Regeln
	- EAGLE Tofino: Ind. Layer 2 Firewall vorgegebenen oder selbst zu erstellenden Templates

![](_page_29_Picture_13.jpeg)

![](_page_29_Picture_14.jpeg)

![](_page_29_Picture_15.jpeg)

![](_page_29_Picture_16.jpeg)

![](_page_29_Picture_17.jpeg)